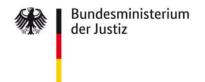

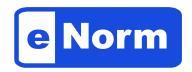

## Software Designed to Aid Drafting of Legislation

When it comes to preparing and coordinating draft laws, the **eNorm software** offers a wide range of functions to help ensure compliance with editorial and formal requirements. This results in a higher quality of draft laws and also simplifies the workflow in the legislative process.

The functions provided by eNorm are based on the guidelines set out in the **Manual for Drafting Legislation** and in the Joint Rules of Procedure of the Federal Government, as well as the customary procedures of federal lawmaking.

Р

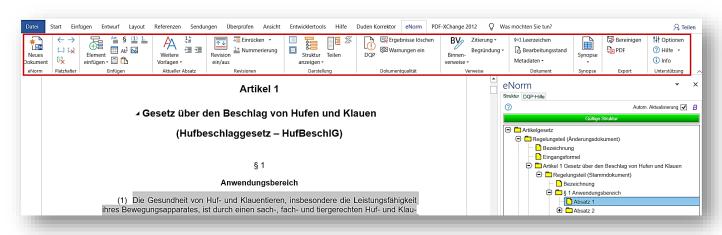

The main functions of eNorm are:

- Document templates for new principal acts or amending legislation, and formulation tools that set out the compulsory components of a draft bill in the correct sequence
- Guidance for inserting and restructuring text passages
- Search and link to the Federal Law Database and the Manual for Drafting Legislation
- Dynamic structural layout also allowing a split view of the operative provisions / explanatory memorandum
- Creating dynamic internal references that automatically adapt according to changes in the draft
- Generating and updating an automatic structure of the explanatory memorandum
- Automated quality control to detect structural problems and possible violations of formal requirements and to assist in correcting any violations
- Automatic generation of synopses for parliamentary voting
- Export in an XML structure for promulgation and documentation

The programme is designed with accessibility in mind and generates easily accessible Word and PDF documents.

eNorm is an **add-in for Microsoft Word**, the most commonly used word processor in the federal administration, making it a user-friendly and easy-to-use solution.

eNorm is made available free of charge to the federal ministries and the *Bundesländer*. Over **90** % of the Federal Government's legislative projects are currently implemented with eNorm. The German Bundestag uses an adapted version of the programme.

A **central eNorm user support service** has been set up for federal employees. This is provided by the developers of the eNorm software, DlaLOGIKa:

Tel.: +49 800 68 58 433

e-mail: enorm-support-extern@bmj.bund.de

Monday to Thursday: 9:00 a.m. – 6:00 p.m. \* Friday: 9:00 a.m. – 4:00 p.m.

\* during weeks when the Bundestag is in session: Tuesday and Wednesday until 8:00 p.m.

Further details about eNorm and the central eNorm user support service, as well as **manuals, training documents, video tutorials and FAQs** are available at **www.enorm.bund.de**.

## Contacts

## Project director:

## **Technical project director / development:**

Mr Martin Rosenbaum

e-mail: rosenbaum-ma@bmj.bund.de

Tel.: +49 30 18 580 - 8722

Mr Andreas Kleingünther

e-mail: kleinguenther-an@bmj.bund.de

Tel.: 49 30 18 580-9733

Project group eNorm in the Federal Ministry of Justice and Consumer Protection:

eNorm@bmj.bund.de

Federal Ministry of Justice Mohrenstraße 37 10117 Berlin